# Errore di verifica della firma AnyConnect Hostscan su Linux Ī

## Sommario

Introduzione **Prerequisiti Requisiti** Componenti usati Problema Soluzione

## Introduzione

Questo documento descrive come risolvere un errore di connessione di Cisco AnyConnect Secure Mobility Client se si distribuisce Hostscan su Linux.

## **Prerequisiti**

#### **Requisiti**

Cisco raccomanda la conoscenza dei seguenti argomenti:

- Cisco AnyConnect
- Cisco Secure Desktop (CSD)
- Linux

#### Componenti usati

Le informazioni di questo documento hanno effetto sugli utenti Linux che eseguono CSD Hostscan.

Le informazioni discusse in questo documento fanno riferimento a dispositivi usati in uno specifico ambiente di emulazione. Su tutti i dispositivi menzionati nel documento la configurazione è stata ripristinata ai valori predefiniti. Se la rete è operativa, valutare attentamente eventuali conseguenze derivanti dall'uso dei comandi.

## Problema

Quando un utente Linux esegue Cisco Anyconnect insieme a CSD Hostscan, viene visualizzato un messaggio di errore che indica che la valutazione della postura non è riuscita con un errore Hostscan Initialize:

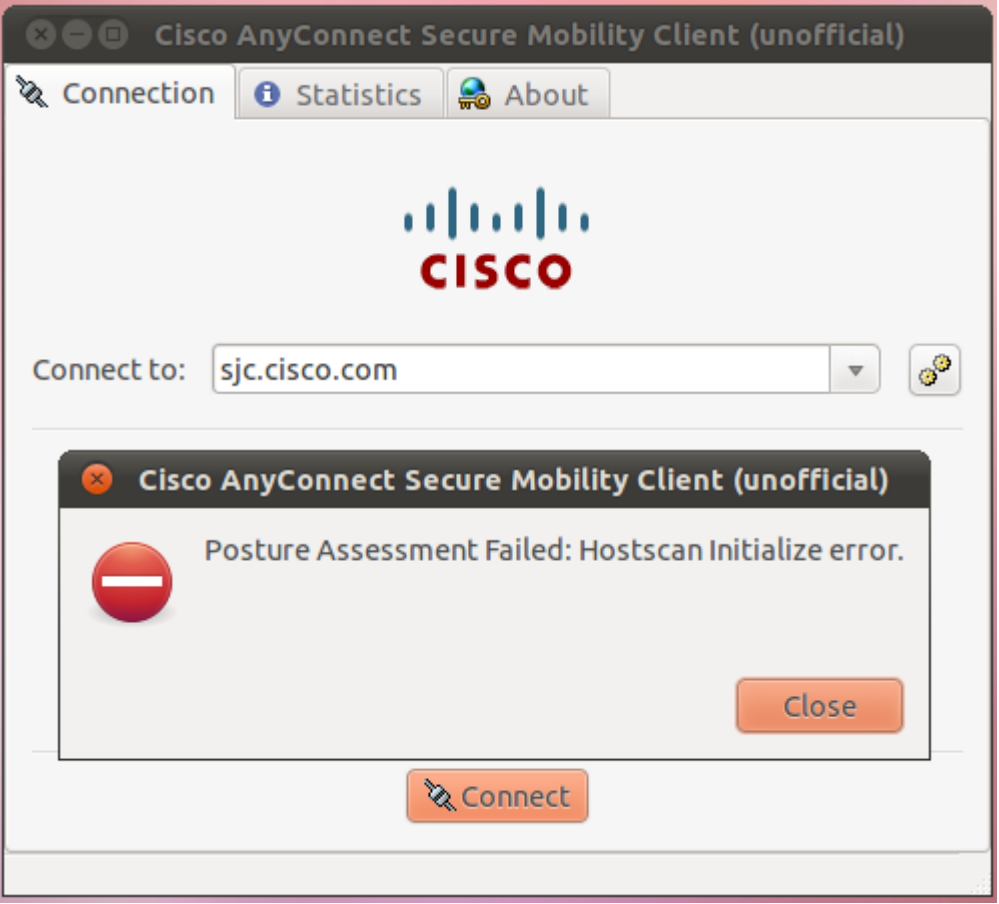

Nel file libcsd.log, un messaggio di errore indica che il certificato utilizzato per firmare il file binario Hostscan di CSD è scaduto:

```
[Thu Feb 07 18:52:15.774 2013][libcsd][all][csd_init]
  hello
[Thu Feb 07 18:52:15.774 2013][libcsd][all][csd_init]
  libcsd.so version 3.1.02040
[Thu Feb 07 18:52:15.774 2013][libcsd][debug]
   [hs_transport_init] initialization
[Thu Feb 07 18:52:15.774 2013][libcsd][debug]
   [hs_file_verify_with_killdate] verifying file
   signature: file = [/opt/cisco/anyconnect/lib/libaccurl.so.4.2.0],
   signer = [Cisco Systems, Inc.], type = [2] [Thu Feb 07 18:52:15.963
2013][libcsd][error][verify_cb]
  Error 10, certificate has expired
[Thu Feb 07 18:52:15.963 2013][libcsd][error][verify_cert]
  Certificate is not trusted
[Thu Feb 07 18:52:15.964 2013][libcsd][error]
   [hs_file_verify_with_killdate] unable to verify
   the certificate trust.
[Thu Feb 07 18:52:15.964 2013][libcsd][error][hs_dl_load_global]
   file signature invalid, not
   loading library (/opt/cisco/anyconnect/lib/libaccurl.so.4.2.0).
```
Nota: Gli utenti Mac e Windows non sono interessati da questo problema. Questo perché il codice client Mac e Windows verifica che il certificato utilizzato per la firma sia valido al momento della firma del codice, mentre il codice client Linux controlla se il certificato

utilizzato per la firma è attualmente valido.

## Soluzione

Poiché il problema è causato dalla data in cui il certificato è stato firmato, è possibile modificare l'orologio di sistema per consentire all'utente di connettersi; tuttavia, non si tratta di una soluzione.

Per risolvere il problema, consultare l'ID bug Cisco [CSCue49663](https://tools.cisco.com/bugsearch/bug/CSCue49663) (solo utenti [registrati\)](//tools.cisco.com/RPF/register/register.do). Per risolvere il problema, aggiornare AnyConnect versione 3.1.02043 o aggiornare solo il pacchetto Hostscan Engine alla versione 3.0.1046, come mostrato di seguito:

webvpn enable outside csd hostscan image disk0:/hostscan 3.1.02043-k9.pkg csd enable anyconnect image disk0:/anyconnect-win-3.1.02040-k9.pkg 1 regex "Windows NT" anyconnect image disk0:/anyconnect-macosx-i386-3.1.02040-k9.pkg 2 regex "Mac OS" anyconnect image disk0:/[anyconnect-linux-3.1.02043-k9.pkg\\*](http://software.cisco.com/download/release.html?mdfid=283000185&catid=268438162&softwareid=282364313&release=3.1.02043&relind=AVAILABLE&rellifecycle=&reltype=latest) 3 regex "Linux"

Nota: Questi collegamenti si collegano alle versioni corrette dei download di software (solo utenti [registrati\)](//tools.cisco.com/RPF/register/register.do).